# ЛИСИЦЫН П. А., РОЧЕВ К. В. РАЗРАБОТКА АВТОМАТИЗИРОВАННОЙ ИНФОРМАЦИОННОЙ СИСТЕМЫ «КУЛЬТУРНО-ИСТОРИЧЕСКИЙ ГИД ПО УХТЕ»

УДК 004.4:004.9, ВАК 05.13.18, ГРНТИ 50.41.25

Разработка автоматизированной информационной системы «Культурно-исторический гид по Ухте»

П. А. Лисицын, К. В. Рочев P. A. Lisitsyn, K. V. Rochev

Ухтинский государственный технический университет, г. Ухта

В статье описана работа по созданию системы предоставляющей информацию о достопримечательностях МОГО Ухта. Необходимость данной системы обоснована в предпроектном обследовании. Было рассмотрено множество достопримечательностей, их история и состояние .

Ukhta The article describes the work on the creation of a system that provides

Ukhta State Technical University,

Development of an automated information system "Cultural-historical guide Ukhta"

information about the sights of the ICDO Ukhta. The need for this system is justified in the pre-project survey. It was considered a lot of attractions, their history and condition.

Ключевые слова: информационная система, электронный путеводитель, Unity3d, история, геолокация.

Keywords: information system, electronic guide, Unity3d, history, geolocation.

### Введение

Путеводители в нынешнее время не редкость, развитие туризма идет огромными шагами. Но многих интересует только, где подешевле купить сувениры или переночевать. А ведь во многих городах таится множество увлекательных историй [1]. Даже самая непритязательная вещь может оказаться памятником или обломком прошлого. Город Ухта существует в статусе города уже более 75 лет и имеет множество мест, сыгравших в ее становлении важную роль.

В данной работе предлагается разработка автоматизированной системы «Культурно-исторический гид по Ухте» представляющий собой путеводитель по достопримечательностям города, который раскрывает их историю.

### Предпроектное обследование

Система будет содержать следующие части:

Краткая история города – краткое описание города Ухта со статистическими данными и иллюстрациями.

Путеводитель – основная часть системы, направляющая пользователя по достопримечательностям города и предоставляющая историческую справку о них.

Также в справке будут представляться данные о статусе и доступности объектов и датах примерной реставрации в целях удобства приезжих и жителей города.

В пункте о программе будет находиться ссылка на сайт управлениякультуры г. Ухты на котором пользователи смогут узнать о планирующихся в городе мероприятиях и экскурсиях в пригородные территории.

На данный момент в г. Ухта систем с подобными функциями не существует, поэтому ее разработку можно считать актуальной.

Ниже представлена таблица сравнения системы с ее аналогами

| Функция                    | Гид по Красно-<br>дару | Узнай<br>Москву | Культурно-<br>исторический гид по го-<br>роду Ухта |
|----------------------------|------------------------|-----------------|----------------------------------------------------|
| Поиск по разделам          |                        | $\div$          |                                                    |
| Удобность интерфейса       | $\pm$                  | $\pm$           | $^+$                                               |
| Информативность            | $^+$                   |                 |                                                    |
| Уникальность               |                        |                 | $^{+}$                                             |
| Мультиплатформенность      |                        |                 |                                                    |
| Неперегруженный интер-     | $^{+}$                 |                 | $^{+}$                                             |
| фейс                       |                        |                 |                                                    |
| Дополненная реальность     | $^{+}$                 |                 |                                                    |
| События на карте           |                        |                 |                                                    |
| Отчеты о посещаемости      | $^+$                   |                 |                                                    |
| Данные о статусе достопри- |                        |                 | $^+$                                               |
| мечательности              |                        |                 |                                                    |

Таблица 1 – Сравнение приложений

В рамках города система не имеет аналогов в плане предоставления исторической информации на своей платформе, а также развернутой информации о достопримечательностях. Приложение планируется разработать для систем Android 4.1 и выше. Будет смоделирована база удаленного хранения характеристик достопримечательностей и хранения их рейтинга [4]. Сотрудник может получить доступ к отчету о посещении достопримечательностей.

### Информационные потоки в системе

В данном разделе показаны взаимодействия между участниками информационного обмена на контекстном и системном уровне.

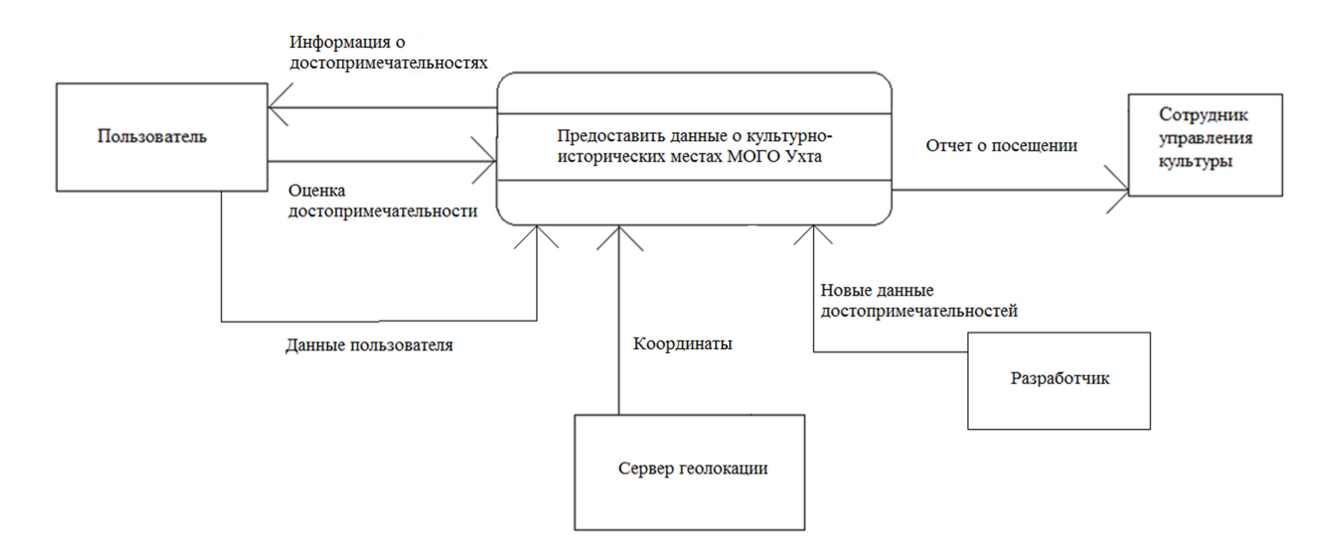

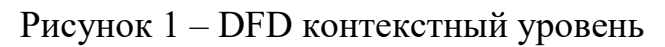

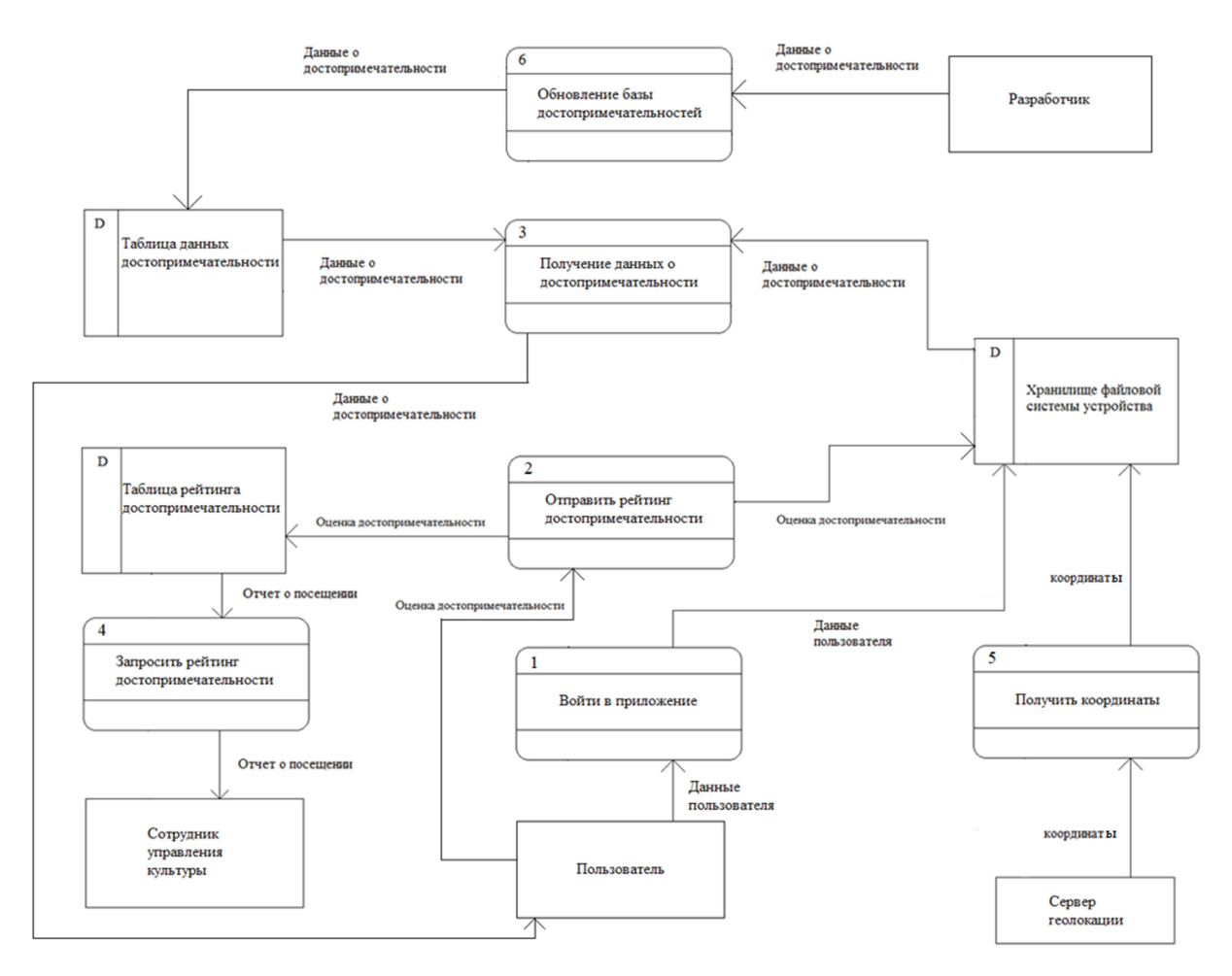

Рисунок 2 – DFD системный уровень

## Выбор средства разработки

Для разработки АИС бала выбрана платформа Unity 3d.

Unity3d является универсальной платформой для разработки игр и приложений. Удобство разработки на данной платформе добавляет и то что можно оперировать объектами приложения и привязывать к ним различные скрипты и

функции [2]. Многие функции, которые пришлось бы реализовывать при разработке платформа берет на себя. Также большим плюсом является то что внесенные изменения или нововведения в системе можно просто тестировать и отлаживать в реальном времени [3].

Платформа является бесплатной и обладает большой библиотекой бесплатных и платных ассетов.

Поддерживает интеграцию множества средств разработки и поддержку многих языков программирования.

Из этого можно вынести несколько положительных сторон платформы:

- Бесплатность.
- Относительная универсальность.
- Удобность разработки.
- Поддержка множества платформ (обычные ПК. Смартфоны и т. д.)

Перед выбором Unity были рассмотрены и другие платформы для создания приложений.

GDevelop – Система с разработки с открытым кодом. Достаточно удобен, но по универсальности уступает Unity. Позволяет разрабатывать приложения для интернета, а также систем Android и iOS. Из преимуществ над Unity можно вынести простоту вывода приложения на платформы Android.

Stencyl – платформа разработано для создания приложений преимущественно для iOS. Так как разрабатываемая система планируется для устройств с ОС Adnroid данное средство разработки не подходит [5].

## Результат разработки системы

Для использования приложения необходим смартфон с ОС Android версии 4.2 и выше. Приложение устанавливается через APK архив.

После запуска пользователь попадает в меню

Меню состоит из 3 разделов (рис. 3). Раздел «коротко об Ухте» предоставляет краткую информацию об Ухте. Последний раздел предоставляет информацию о программе и ссылку на сайт управления культуры МОГО Ухта.

Основным разделом системы является путеводитель, при нажатии на одноименную кнопку пользователь видит перед собой карту с объектами. При заходе в зону достопримечательности или после нажатия на ее отметку, пользователь получает информацию о ней. Также пользователь может оценить посещенную достопримечательность. Основные функции системы представлены на диаграмме взаимодействия пользователя (рис. 4).

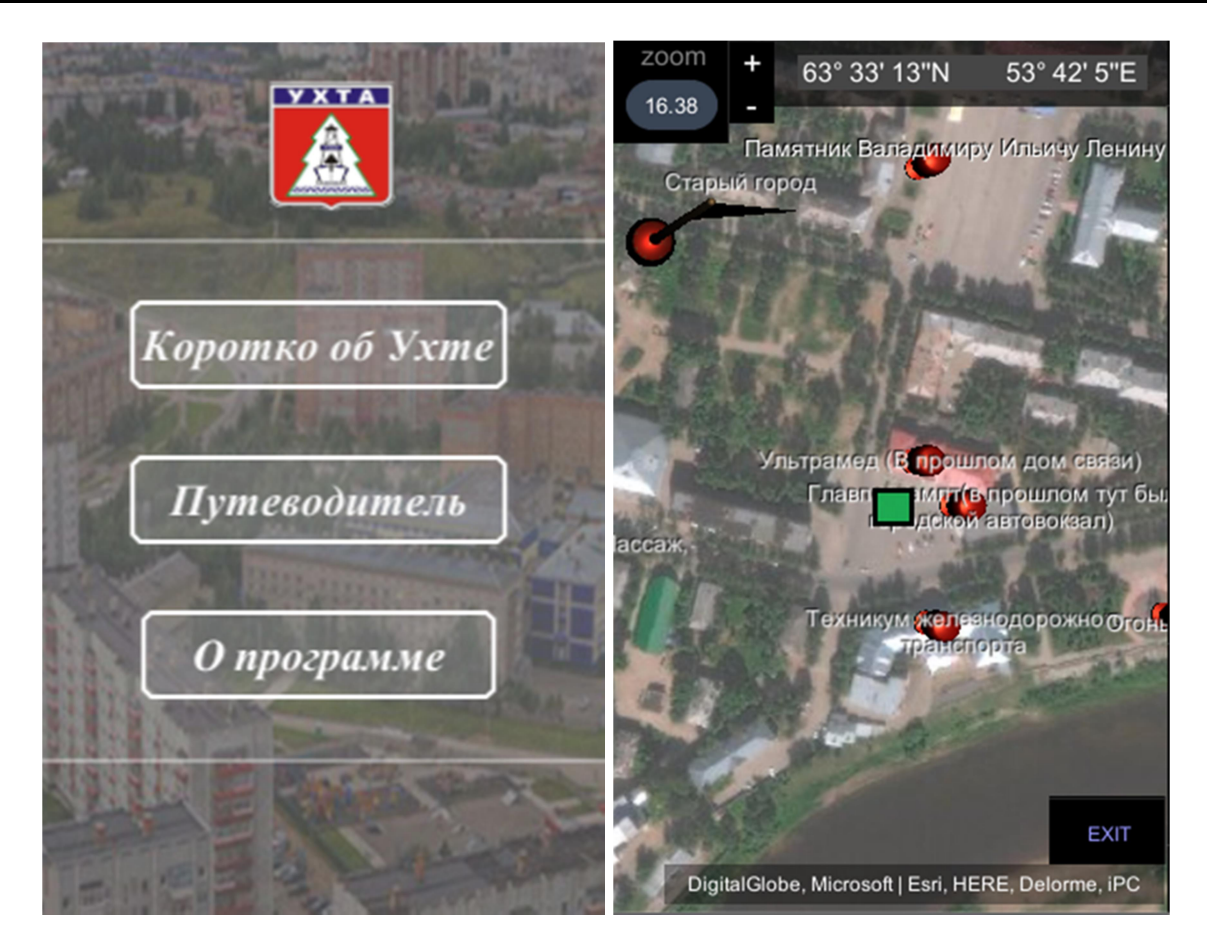

Рисунок 3 – Экраны приложения: главное меню (слева), карта-путеводитель (справа)

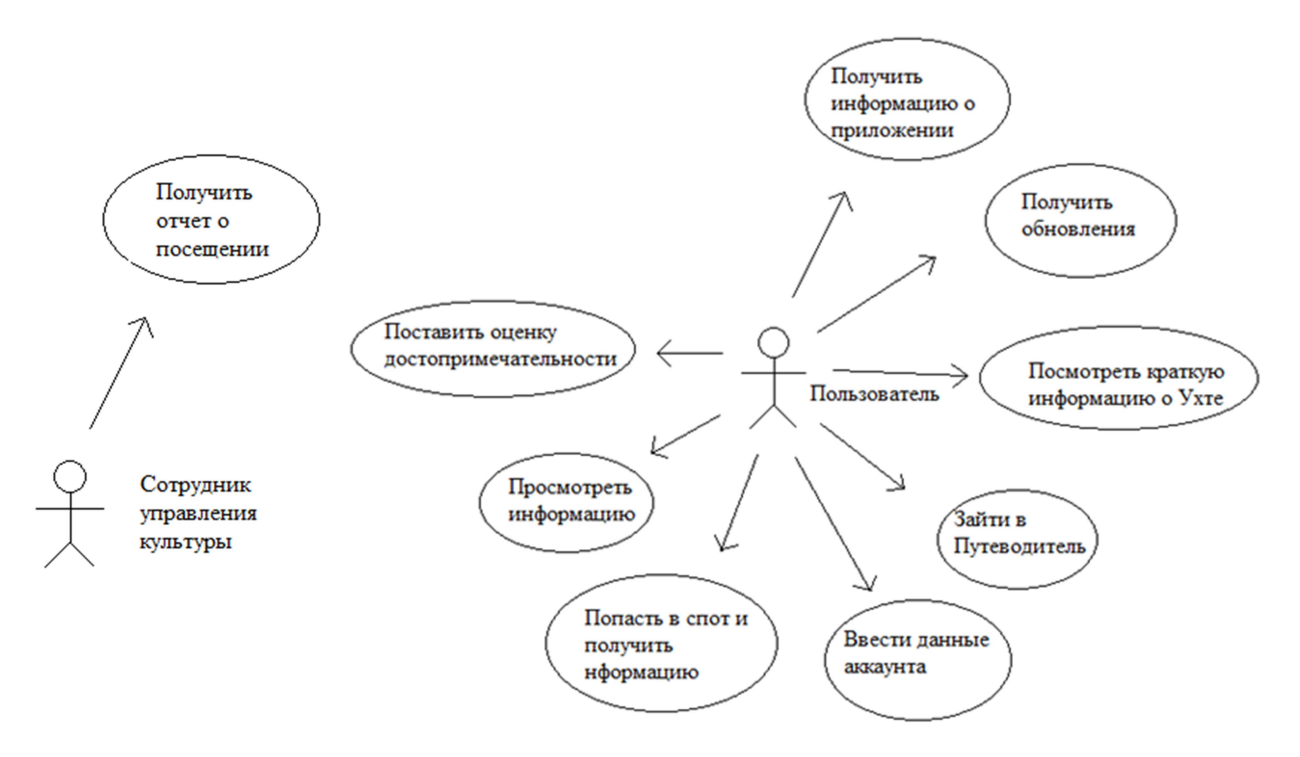

Рисунок 4 – Uml диаграмма взаимодействия пользователя с системой

### Заключение

В результате изучения предметной области и была спроектирована и разработана система, позволяющая получить культурно-историческую информацию о достопримечательностях МОГО Ухта. Планируется улучшить различие достопримечательностей цветовыми обозначениями и дополнить историческую базу. Также планируется добавление голосового гида для каждой достопримечательности.

### Список литературы

1. Качков В. А., Носаев Д. А. Особенности редакторской подготовки путеводителей. В сборнике: Традиции и инновации в массовой коммуникации материалы II региональной научно-практической конференции. 2018. С. 204–211.

2. Unity в действии. Мультиплатформенная разработка на C#. 2-е международное издание Хокинг Джосеф. СПб. : Питер. 2019. С. 352.

3. Официальный сайт «Руководство Unity3d» [Электронный ресурс]. Режим доступа: https://docs.unity3d.com/ru/current/Manual/index.html (дата обращения 21 Мая 2019 г.)

4. Путешествуем с мобильным. Мобильные приложения [Электронный ресурс]. Режим доступа http://www.touristart.ru/advice/1355-travel-mobile.html (дата обращения 21 Мая 2019 г.)

5. Алферова, Яна Юрьевна. Разработка мобильного приложения «Гид по Красноярску» для ОС Android [Электронный ресурс]. Режим доступа http://elib.sfu-kras.ru/handle/2311/28847 (дата обращения 10 Мая 2019 г.)

## List of references

1. Kachkov, V. A., Nosaev, D. A., "Features of editorial training of the guidebook", Traditions and innovations in mass communication materials of the II Regional Scientific Practical Conference, 2018, pp. 204–211.

2. Unity in action. Multiplatform  $C \#$  development. 2nd International Edition Hawking Joseph, St. Petersburg, Peter, 2019, 352 p.

3. Official site "Guide Unity3d", https://docs.unity3d.com/ru/current/Manual/index.html, accessed May 21, 2019.

4. Traveling with mobile. Mobile applications, http://www.touristart.ru/advice/1355-travel-mobile.html, accessed May 21, 2019.

5. Alferova, Yana Yuryevna, Development of the mobile application "Krasnoyarsk Guide" for the Android OS, http://elib.sfu-kras.ru/handle/2311/28847, accessed May 10, 2019.